## **<JSTORM>**

**Java Foundation**

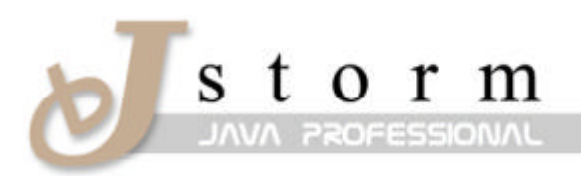

**JSTORM** http://www.jstorm.pe.kr

#### **Document Information**

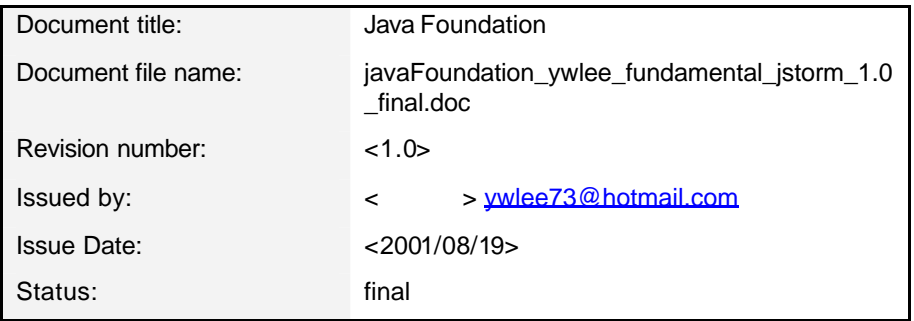

#### **Content Information**

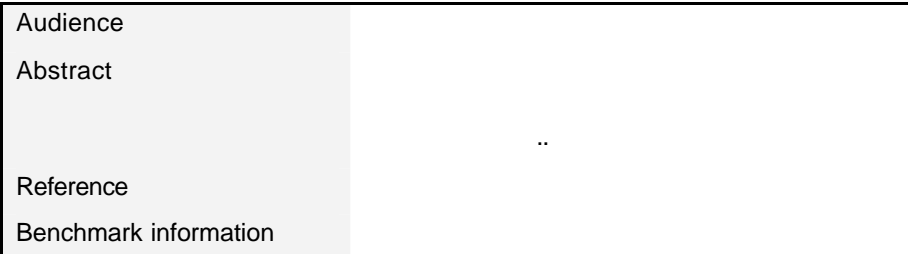

## **Table of Contents**

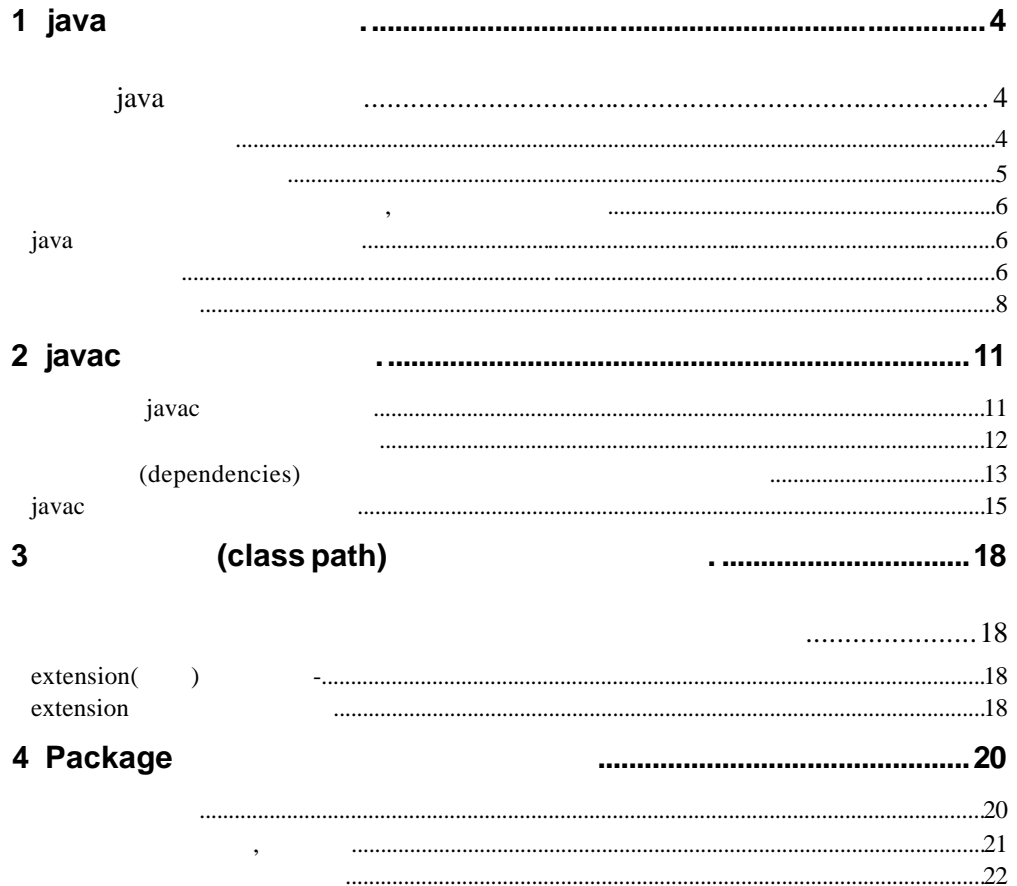

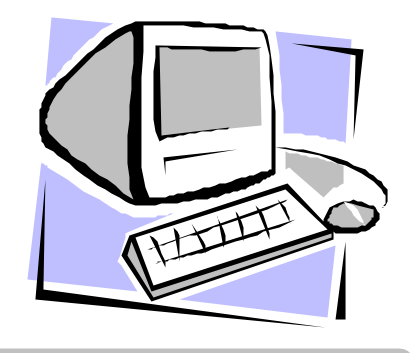

## 파트 1

## java .

java 명령은 클래스 파일을 실행하는 . javac 명령으로 원시 파일로부터 컴파일한 클래스 java

 $(CPU)$ Java Virtual Machine(Java VM) 81 . java Java VM . Java VM java  $\mathcal{R}$  , we are the set of the set of the set of the set of the set of the set of the set of the set of the set of the set of the set of the set of the set of the set of the set of the set of the set of the set of the s

덧붙여 java 명령은 기본적으로, DOS prompt 또는 명령 prompt상에서 실행 .

## java

java  $\hspace{1cm}$  . DOS prompt prompt prompt 클래스 파일명을 지정해 java 명령을 실행뿐 . 예를 들면 현재 디렉토리중에 클래스 파일 WordProcessor.class WordProcessor 실행하기에는 다음과 같이 입력 . java WordProcessor

실행을 시작한 .

Java VM Java VM WordProcessor.class

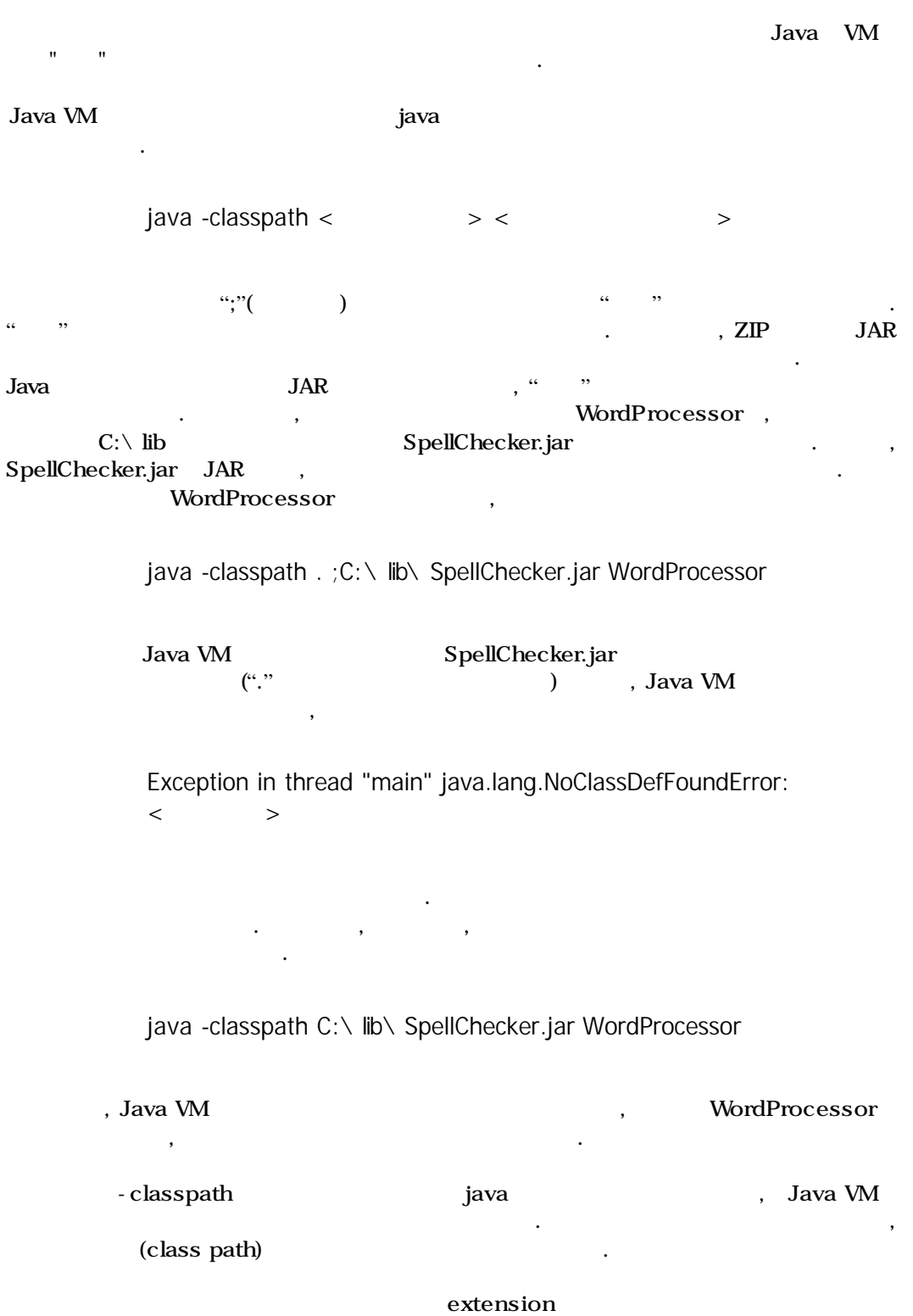

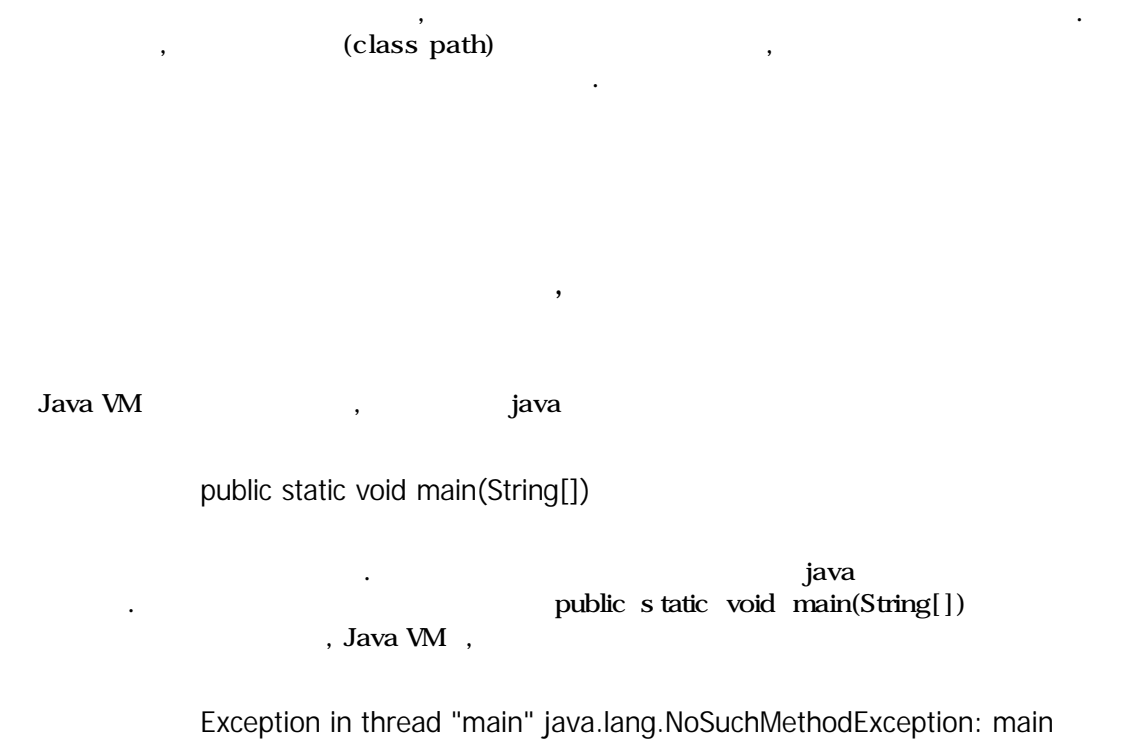

java

on java se java se java se java se java se java se java se java se java se java se java se java se java se jav

매우 대한 대해서 일로 필요한 대해서 알고 있을 필요는 없다. 보통으로 클래스 등 , - classpath

이라고 하는 같은 에러 메세지를 표시해 종료 .

**? java** 명령의 사용법을 표시한다

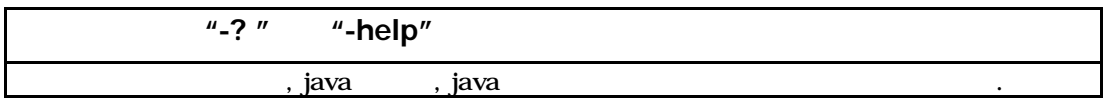

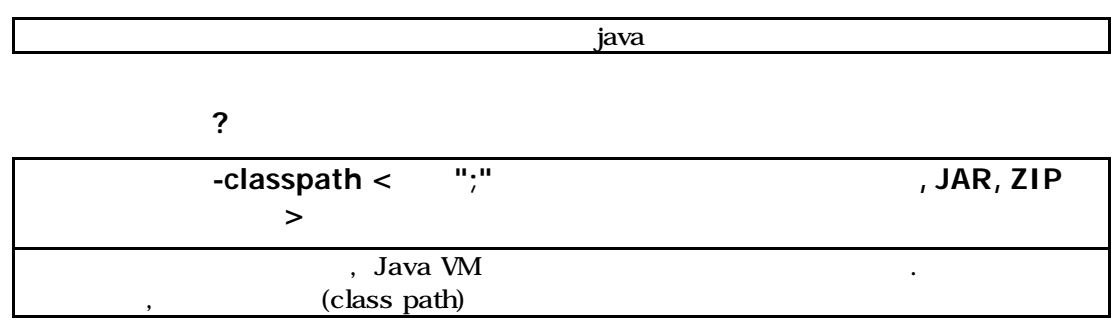

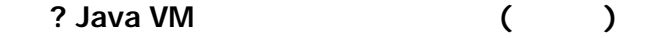

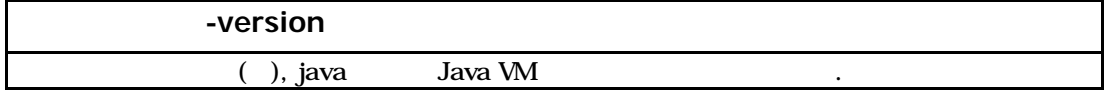

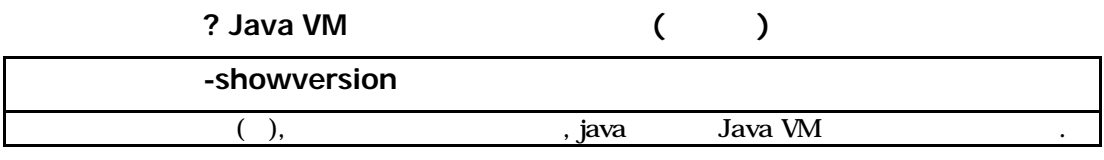

**?** 실행중에 읽어들이는 클래스 파일을 표시 시킨다

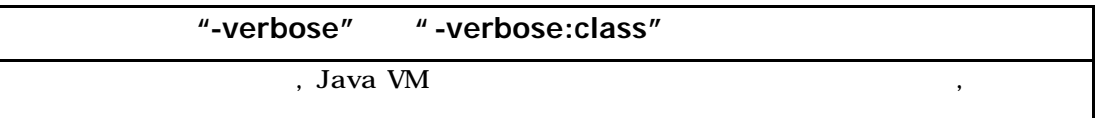

 $\gamma$ 

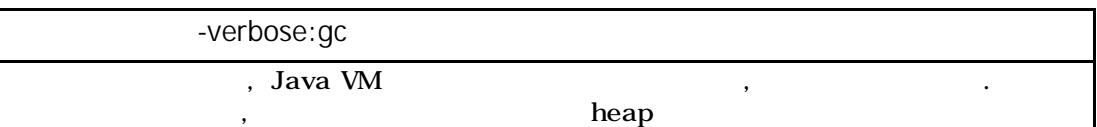

? JNI

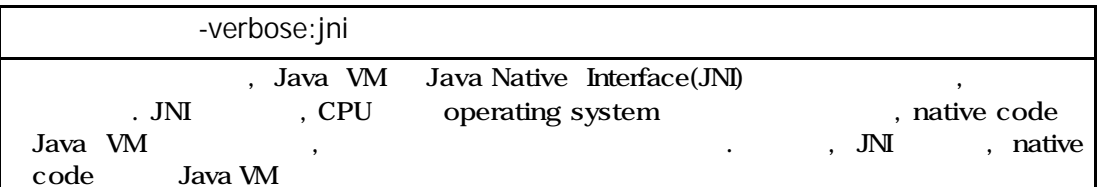

**?** 비표준 옵션의 내용을 표시 시킨다

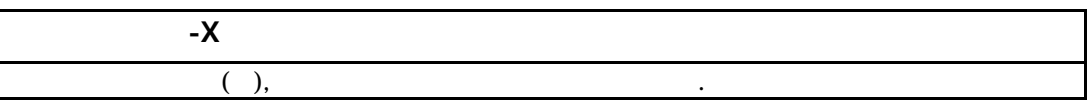

"비표준 옵션" 설명을 조하자

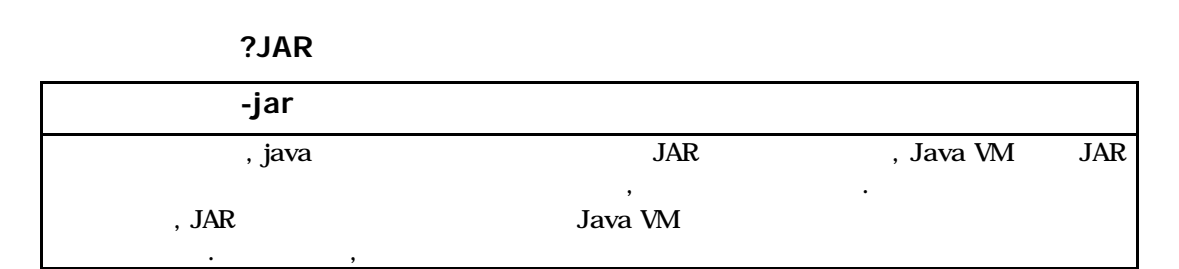

 $\begin{array}{ccc} \text{, Sun} & (\text{SUM} & \text{, IBM}^\top) & \text{Java VM} \end{array}$ 보증이 없는 옵션 . , 다음 버젼의 설치에서는, 이러한 옵션이 사용할 없게 가능성이 있다.

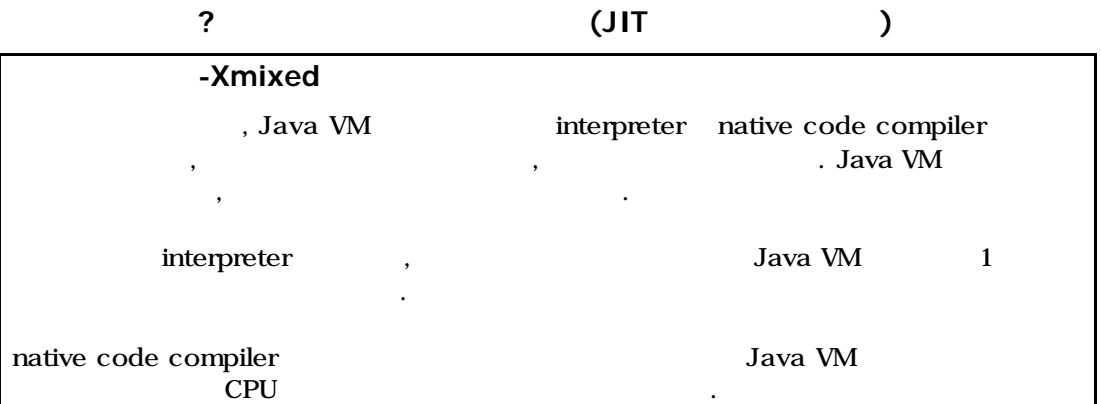

#### **? interpreter** 실행한다

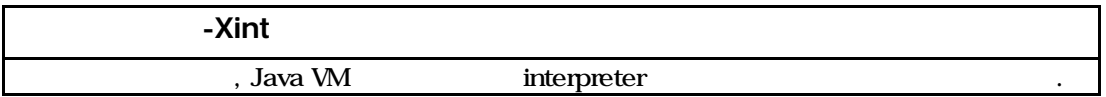

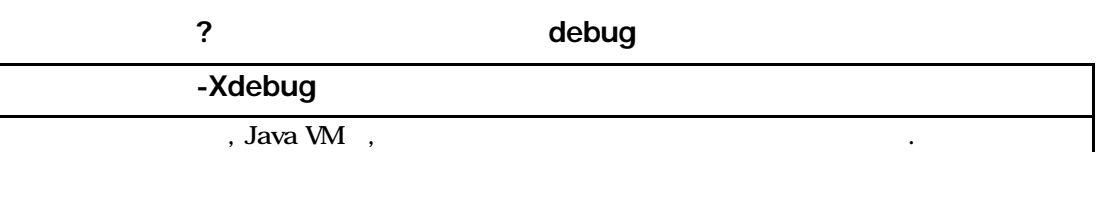

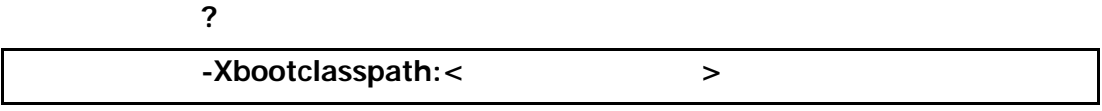

## 부트 클래스 패스를 지정한 것에 변경합니다. 부트 클래스 패스에 대해서는, 「클래스 (class path) **?** 부트 클래스 패스를 추가**(**마지막에**)**

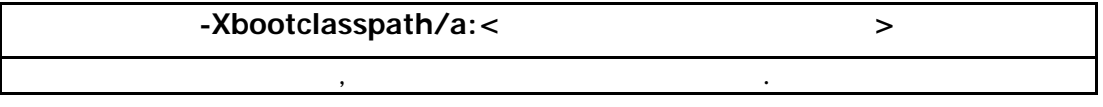

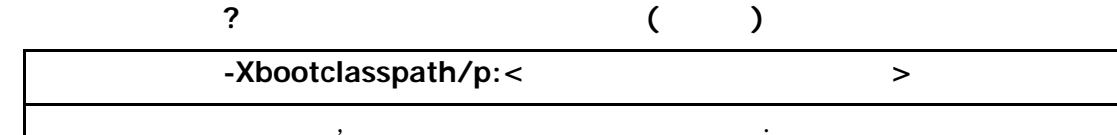

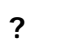

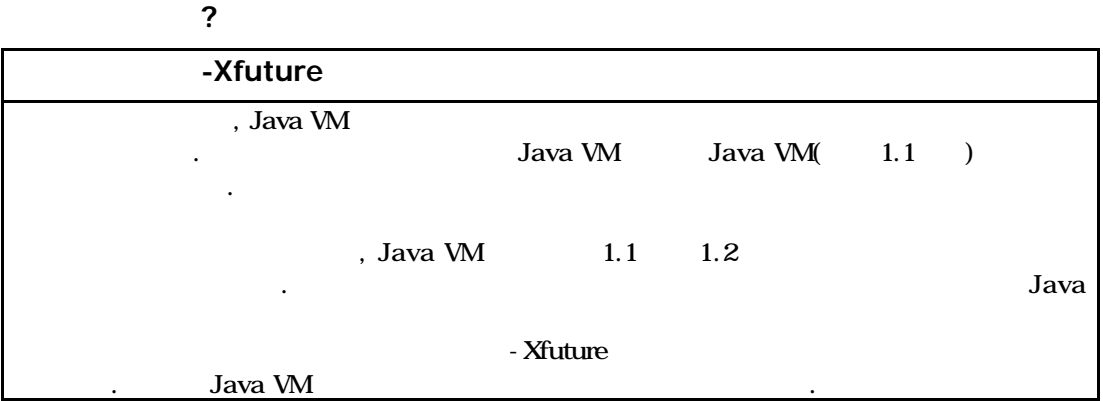

#### **?** 가베지 콜렉션을 무효로 한다

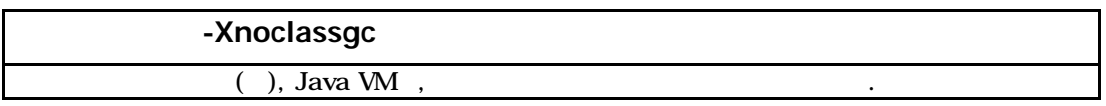

#### **?** 가베지 콜렉션의 프로그램 실행에의 영향을 작게 한다

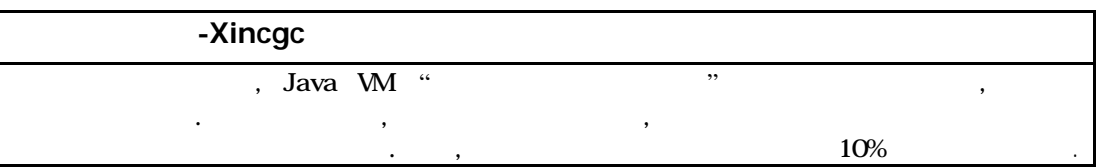

#### ?Java VM heap

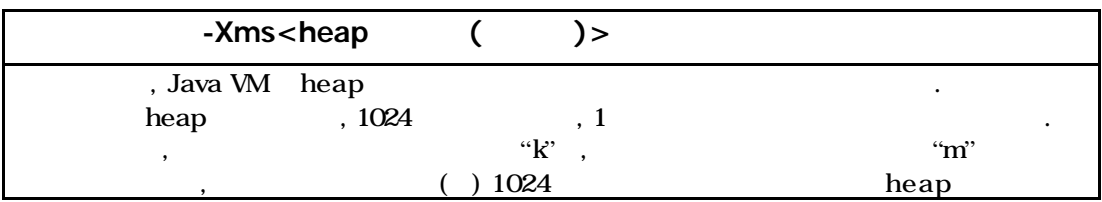

 $\therefore$  , heap  $1024$ 같이 입력 . java -Xms1024k

#### ? **Java VM** heap

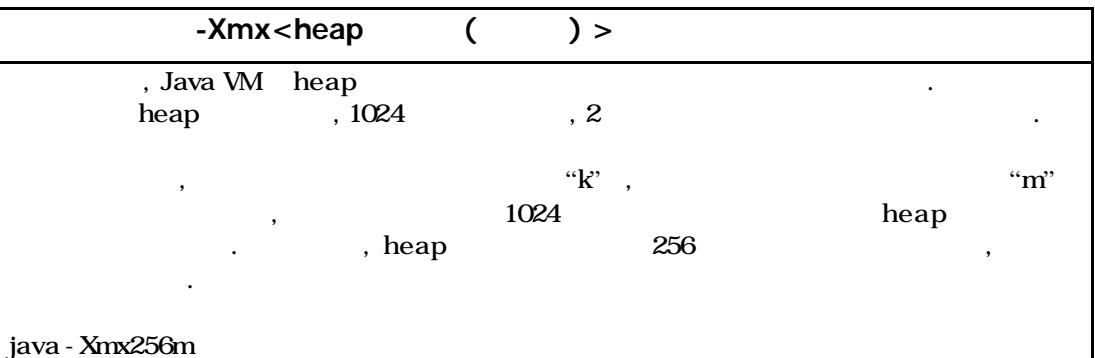

#### **?** 프로그램 종료시에 **CPU** 간단한 프로 **filing** 결과를 표시

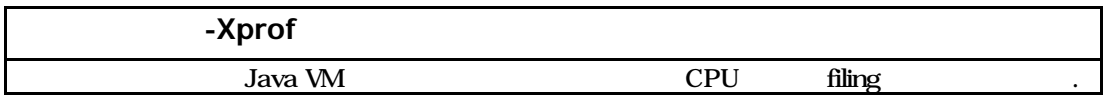

#### **?** 프로그램 종료시에 **CPU** 상세한 프로 **filing** 결과를 표시

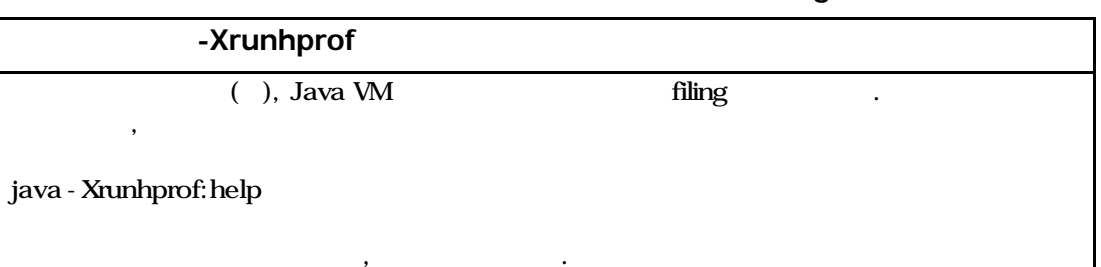

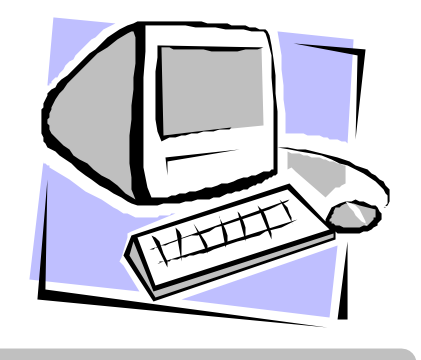

파트 2

## javac .

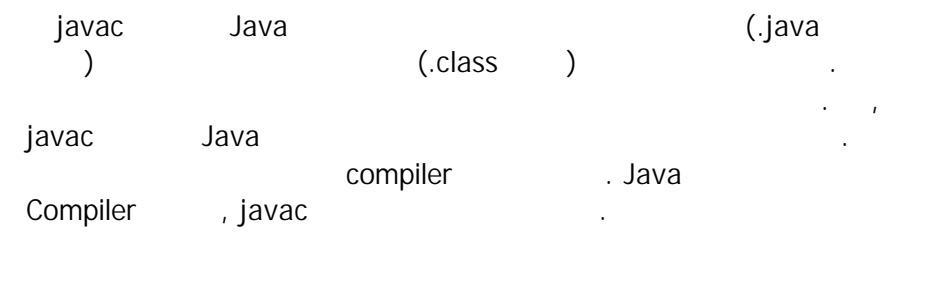

Java Virtual Machine(Java VM) , javac 30 Java VM Java here is now we have a set of the set of the set of the set of the set of the set of the set of the set of the set of the set of the set of the set of the set of the set of the set of the set of the set of the set of t  $\sim$ 

#### javac

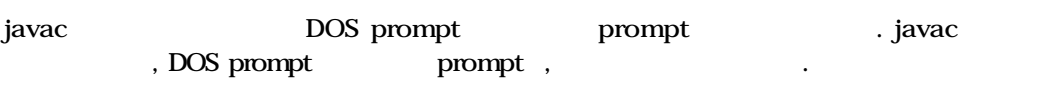

#### **javac**

es iavac lavac javac .

 $(2.1)$  , javac  $\frac{1}{2}$ 경우는, 환경 변수 PATH 설정에 잘못이 있을 가능성이 있으므로, 환경 변수 PATH 값이 올바른지 어떤지 확인하자.

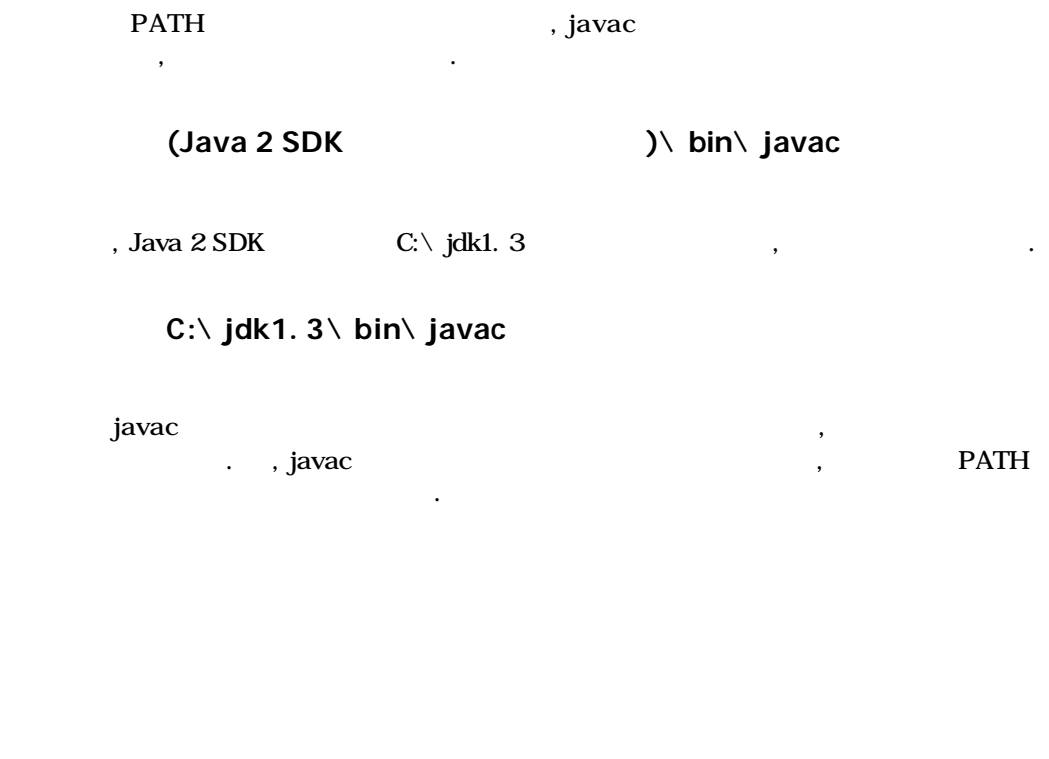

원시 파일을 컴파일 하는 방법은 간단하고, 원시 파일명을 javac 명령에 지정뿐 . 예를  ${\hbox{WordProcessor}}.~{\hbox{java}}~~,$ 

#### **javac WordProcessor.java**

WordProcessor.java Java Java Java , javac WordProcessor.class . javac . The Scheduler wordProcessor.java Scheduler.java  $\mathcal{A}$  ,  $\mathcal{A}$  and  $\mathcal{A}$  ,  $\mathcal{A}$  and  $\mathcal{A}$  .

#### **javac WordProcessor.java Scheduler.java**

, javac  $\frac{1}{2}$ , javac  $\frac{1}{2}$ ,  $\frac{1}{2}$ ,  $\frac{1}{2}$ ,  $\frac{1}{2}$ ,  $\frac{1}{2}$ ,  $\frac{1}{2}$ ,  $\frac{1}{2}$ ,  $\frac{1}{2}$ ,  $\frac{1}{2}$ ,  $\frac{1}{2}$ ,  $\frac{1}{2}$ ,  $\frac{1}{2}$ ,  $\frac{1}{2}$ ,  $\frac{1}{2}$ ,  $\frac{1}{2}$ ,  $\frac{1}{2}$ ,  $\frac{1}{2}$ ,  $\frac{1}{2}$ 현재 렉토리내의 모든 원시 파일을 컴파일 하기에는 다음과 같이 입력 . **javac \*. java**

javac 명령를 실행해, 원시 파일을 컴파일 하려고 했는데, 클래스 파일이 생성되지 않고, 에러  $\frac{2}{3}$  . 이 시간 그 경우가 있다. 이유는 232 . 이유는 232 . 이유는 232 . 이유는 232 . 이유는 232 . 이유는 232 . 이유는 232 . 이유는 232 . 이유는 232 . 이유는 232 . 이유는 232 . 이유는 232 . 이유는 232 . 이유는 232 . 이유는 232 . 이유는 232 . 이유는 232 . 이유는 232 . 이유는 232 . 이유는

 $\frac{1}{2}$  ,  $\frac{1}{2}$  ,  $\frac{1}{2}$  ,  $\frac{1}{2}$  ,  $\frac{1}{2}$  ,  $\frac{1}{2}$  ,  $\frac{1}{2}$  ,  $\frac{1}{2}$ 두번째 생각되 이유는, 일계 개선에 있는 . 원시 파일이 잘못되어 있는 . 원시 파일이 잘못되어 있는 . 원시 파일이 잘못되어 있는 . 원시 파일이 잘못되어 있는 . 원시 파일이 잘못되어 있는 . 원시 파일이 있는 . 원시 파일이 있는 . 원시 파일이 있는 . 원시 파일이 있는 . 원시 파일이 있는 . 원시 파일이 있는 . 원시 파일이 있는 . 원시 파일이 있는 . 원시 파일이 있는 . 원시  $\frac{1}{\sqrt{2\pi}}$  $\cdots$ ,  $\cdots$ ,  $\cdots$   $\cdots$   $\cdots$   $\cdots$ 패스를 지정해 준다. 예를 들면, 컴파일 하려고 하고 있는 원시 파일 WordProcessor.java, 2007.  $\begin{aligned} \text{Q:} \quad \text{lib:} \quad \text{SpellChecker:} \text{jar} \\ \text{Q:} \quad \text{Q:} \quad$ , -classpath ,

 $\mathcal{A}=\mathcal{A}$  ,  $\mathcal{A}=\mathcal{A}$  ,  $\mathcal{A}=\mathcal{A}$  ,  $\mathcal{A}=\mathcal{A}$  ,  $\mathcal{A}=\mathcal{A}$  ,  $\mathcal{A}=\mathcal{A}$  ,  $\mathcal{A}=\mathcal{A}$  ,  $\mathcal{A}=\mathcal{A}$  ,  $\mathcal{A}=\mathcal{A}$  ,  $\mathcal{A}=\mathcal{A}$  ,  $\mathcal{A}=\mathcal{A}$  ,  $\mathcal{A}=\mathcal{A}$  ,  $\mathcal{A}=\mathcal{A}$  ,

#### **javac -classpath . :C:**\**lib**\**SpellChecker.jar WordProcessor.java**

 $\mathcal{O}$  , we are the total three total three total three total three total three total three total three total three total three total three total three total three total three total three total three total three total t , extension(b) 이용하는 경우에는, 그러한 클래스에의 클래스 패스를 지정할 필요는 없다. 자세하게는, (class path) , extension(b) 참조한다.

#### (dependencies)

javac (dependencies) 아래에서는 구조에 대해서 설명 .  $\alpha$ , javac  $\beta$ 클래스가 사용되어 있을까를 조사 . the javac entry the state of the state  $\alpha$  is a large value of  $\alpha$  is a large value of  $\alpha$  is a large value of  $\alpha$ . , extension()

 $\overline{a}$ - sourcepath 검색의 결과 만약, 클래스 파일만 발견되어 원시 파일이 발견되지 않았던 경우는 단지 클래스 파일을 이용 . 만약, 원시 파일만 발견되어, 클래스 파일이 발견되지 않았던 경우는, 발견된 원시 파일을 컴파일 . 만약, 클래스 파일도 발견될 경우는, 원시 파일도 발견될 계약, 원시 파일도 발견될 계약, 원시 파일도 발견될 계약, 원시 파일도 변경했을 시간  $\bar{z}$  $\lambda$ , javac  $\lambda$ 파일이 컴파일 후에 원시 파일이 변경되었다고 생각해 원시 파일을 컴파일 .

반대로, 클래스 파일을 마지막으로 변경했을 시간 원시 파일을 마지막으로 변경했을  $\,$ a) intervalse , javac ,  $\qquad \qquad \text{(dependence)}$ 자동적으로 개통하는 것이다. 이 사용적인 기능을 제공하는 것이 있는 것이 있다.

Car.java Engine.java

여기서,

**public class Car {**

 **public Engine engine;**

**} Car.java:** 

**public class Engine {** 

**} Engine.java:**

#### **javac Car.java**

javac Car.java Car.java 1997 (1997), javac Engine.java

javac . . . . . javac Car.java Car.java , Engine . , javac 클래스 Engine 검색 . 구체적으로는, 클래스 파일 Engine.class 원시 파일 Engine.java . , , , , , , , , , , , , , , , , Engine.java , javac **Engine.java** 

Engine.java

**public class Engine { public int horsepower; } Engine.java** 

**javac Car.java**

여기서,

 $\qquad \qquad \text{Engine.java} \qquad \qquad \text{.}$ 

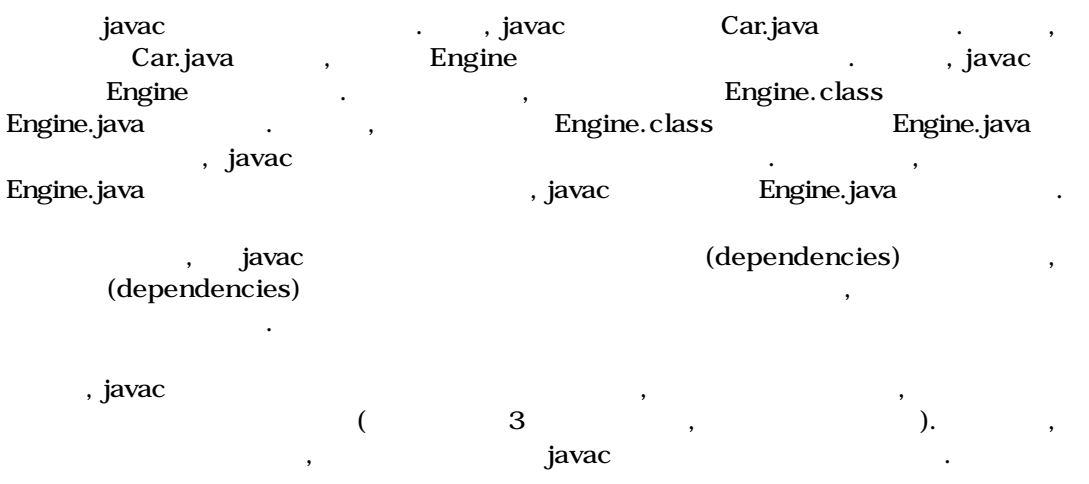

### javac

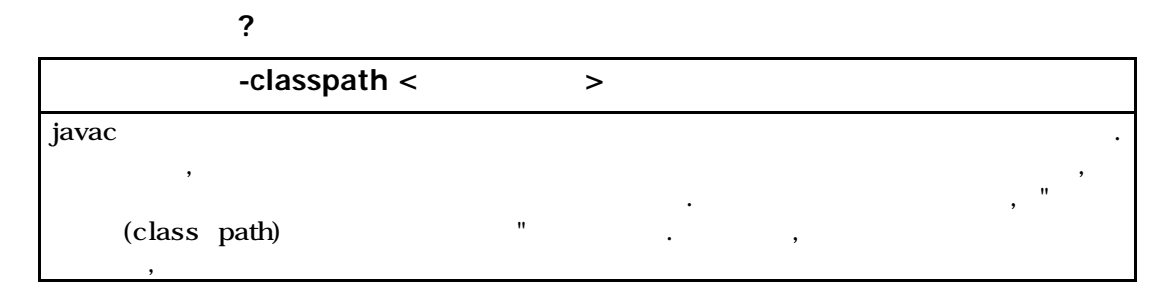

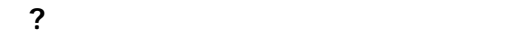

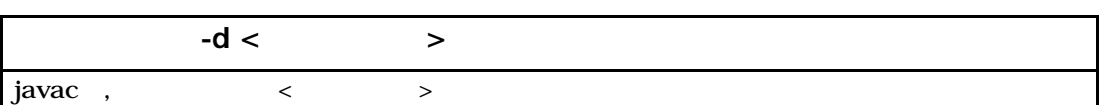

#### **?** 원시 파일을 검색하는 패스를 지정한다

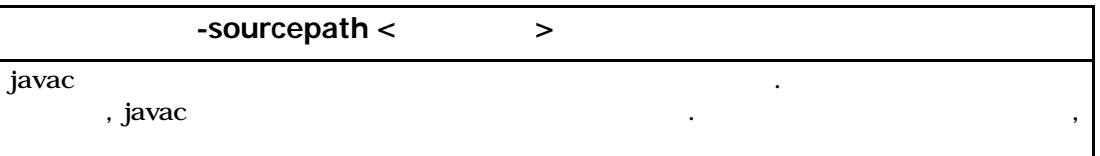

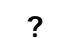

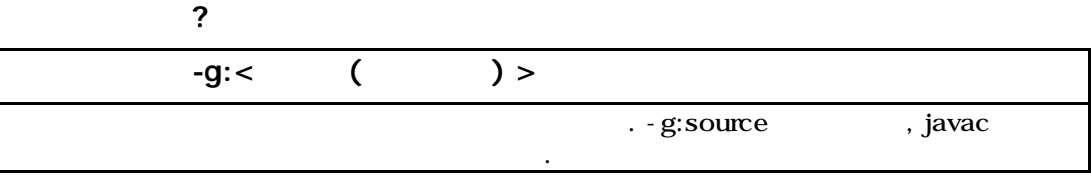

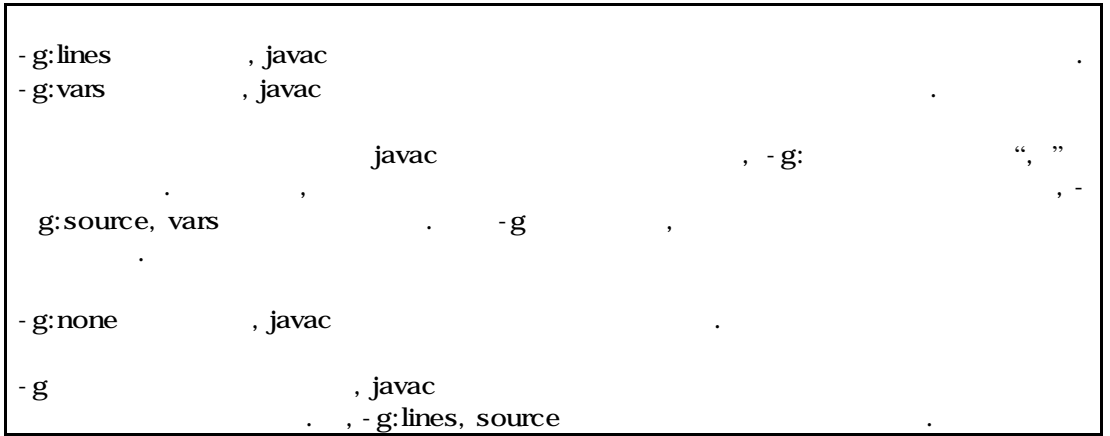

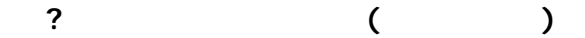

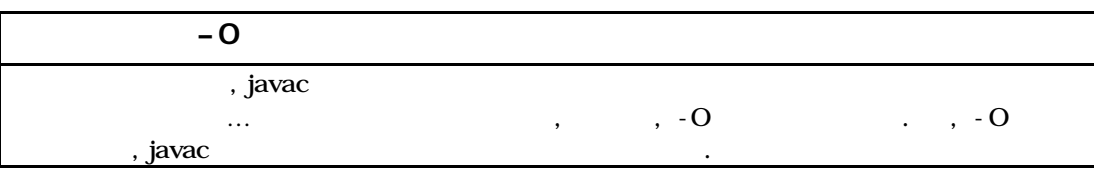

#### **?** 경고를 출력 하지 않는다

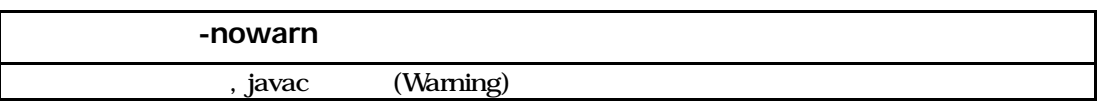

#### **?** 컴파일 정보를 표시한다

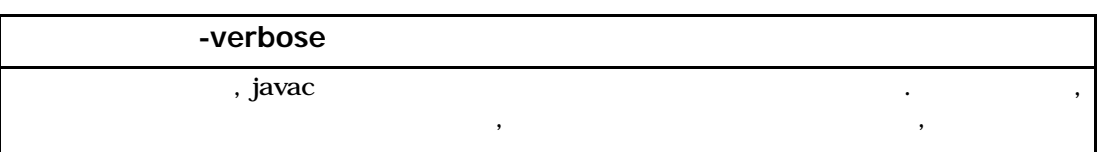

#### **?** 추천 되지 않는 멤버나 클래스를 표시한다

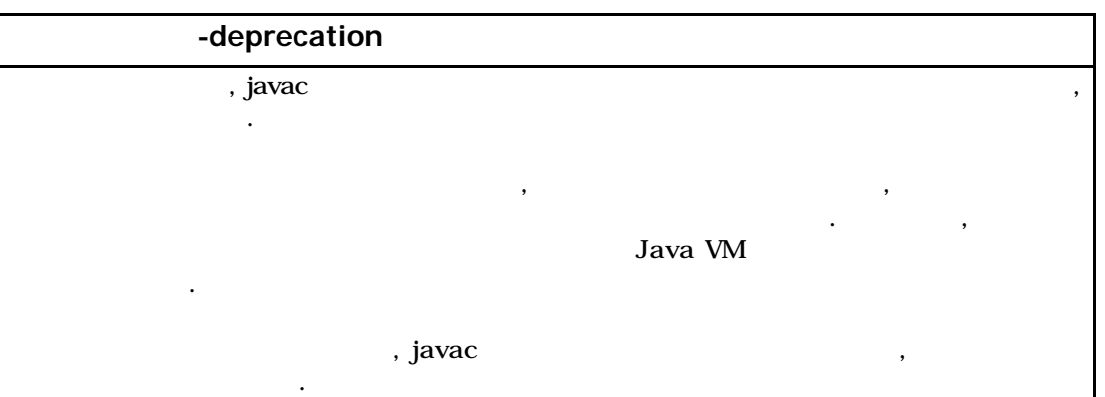

**?** 부트 클래스 패스를 지정한다

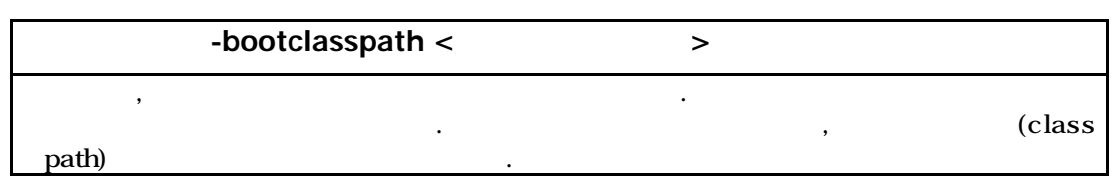

#### ? extension

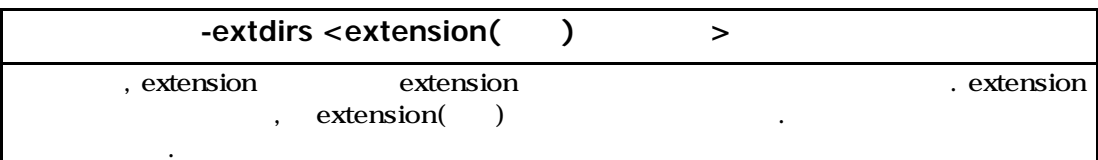

#### **?** 실행 있는 **Java** 버젼을 지정한다

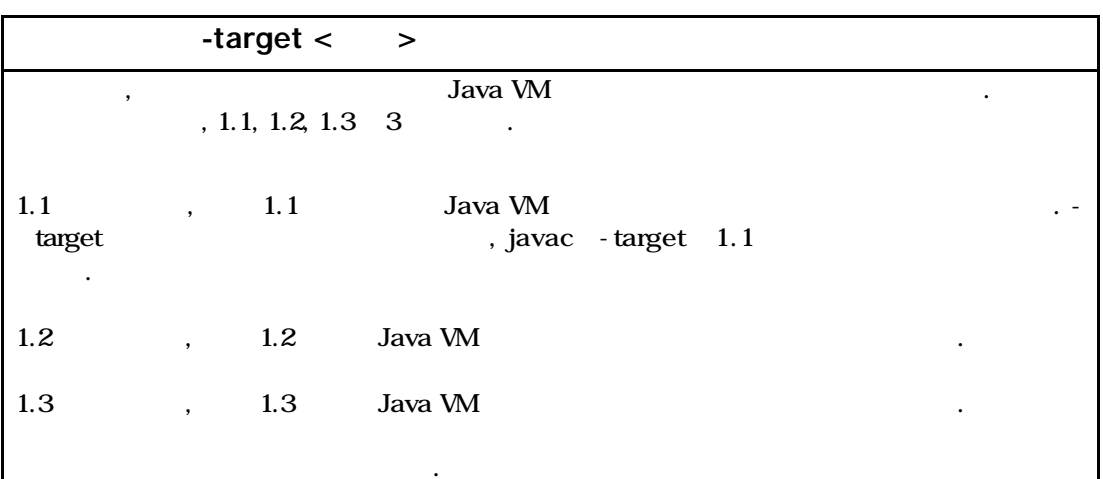

#### **?** 인코딩을 지정한다

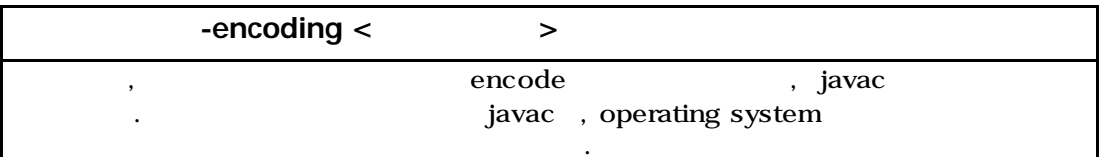

## **(**보충 설명**)**

생성하고 싶은 경우 등에 옵션이 사용 .

-bootclasspath/ - extdirs/ - target , the hootclasspath of the state of the state of the state of the  $J$ ava  $VM$  ,  $JDK1. 1$ Java VM상이나, 휴대전화상에서 동작 같은 Java VM 실행하는 클래스 파일을

.

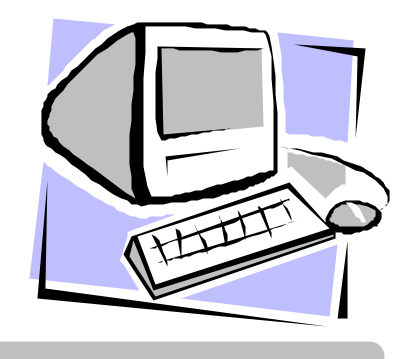

파트 3

## (class path)

extension(byteration) extension() and the set of the set of the set of the set of the set of the set of the set of the set of the set of the set of the set of the set of the set of the set of the set of the set of the set of the set of the set  $\,$  ,  $\,$ extension 클래스 라이브러리를 클래스 패스로 지정하지 않으면 안되었다. 작업은, 클래스 라이브러리가 적은 , 이용하는 클래스 라이브러리가 많으면 매우 귀찮은 것이 . extension

extension

extension 2  $\mathcal{O}(\frac{1}{2})$  . The contract the transmission of the transmission of the transmission of the transmission of the transmission of the transmission of the transmission of the transmission of the transmission of the transm

 $(1)$  $\,$ , Java  $\,$ ,  $\,$ 기능 . 추가된 클래스 라이브러리는, 출사 표준 클래스 라이브러리는, 출사 표준 클래스 라이브러리는, 출사 표준 클래스 라이브러리인 갈래스 트레스  $\blacksquare$  iavac $\blacksquare$ . Java VM 찾아낼까에 대해서는, 「클래스 패스(class path) 올바르게 사용하자」를 참조하자.

 $\mathcal{A}$ , JAR  $\mathcal{A}$  $\frac{1}{2}$  . Our expectation . Our expectation is the gauge of  $\frac{1}{2}$  . 않아도, 어플리케이션으로부터 이용할 수가 있다. 이하에서는, "어느 특정의 디렉토리" 대해서 설명 .

dava 2 SDK جون<br>باری جانور Java 2 SDK jre\lib\ext . Java 2 SDK  $C:\int dk$ 1. 3 ,  $C:\int_{0}^{1}dA. 3\int_{0}^{1}P\setminus h'dx$  .

JAR PRESERVE THE TERM THAT THE TERM OF THE TERM OF THE TERM OF THE TERM OF THE TERM OF THE TERM OF THE TERM OF THE TERM OF THE TERM OF THE TERM OF THE TERM OF THE TERM OF THE TERM OF THE TERM OF THE TERM OF THE TERM OF THE Standard Edition (b) (b) Java 2 Runtime Environment Standard Edition(JRE) Java Java C:\Program Files \ JavaSoft\ JRE\ <  $\longrightarrow$   $\longrightarrow$  . JRE  $\Gamma, C:\Lambda$  Program Files  $\Lambda$  JavaSoft $\Lambda$  JRE $\Lambda$   $\langle$   $\rangle$   $\langle$   $\rangle$   $\$  $JAR$  and  $JAR$  and  $JAR$  is given by  $j$ JRE java https://www.factual.com/default.com/default.com/default.com/default.com/  $C:\longrightarrow$  Program Files  $\setminus$  JavaSoft $\setminus$  JRE $\setminus$   $\lt$   $\longrightarrow$   $\setminus$  lib $\setminus$  ext . indexted the state of the state of the Java 2 SDK java . , extension  $\qquad \qquad \qquad \qquad \qquad \qquad \qquad \qquad \text{Java 2 SDK}$  $\text{C:}\setminus\text{idk1. }3$  ,  $\text{C:}\setminus\text{idk1. }3$  and  $\text{d}x$  . The  $\text{d}x$  .  $JAR$ 

#### $(2)$

주의하자.

이상의 설명은 생략 .

<sub>,</sub> JAR 자동적으로 클래스 패스에 추가 있는 기능 . 구체적으로는, 클래스 라이브러리의  $\mathcal{A}$ , JAR  $\mathcal{A}$ , JAR  $\mathcal{A}$ . Java VM JAR . JAR . JAR 지정해 있는 클래스 패스를 자동적으로 클래스의 검색 장소에 추가 . 때문에, 클래스 라이브러리를 이용하는 경우에, 쓸데없는 클래스 패스를 설정할 필요가 없어 .

 $\mathbf{A}$  , and  $\mathbf{A}$  and  $\mathbf{A}$  and  $\mathbf{A}$  . ,  $\mathbf{A}$  . ,  $\mathbf{A}$  . ,  $\mathbf{A}$  . ,  $\mathbf{A}$ 유저에 의한 클래스 패스의 설정의 수고를 생략하기 위해서 이용 .

인스톨 확장과 비교해, 다운로드 확장은 너무 사용되고 있지 않은 것이다. 여기에서는 사용되고 있지 않은 것이다.

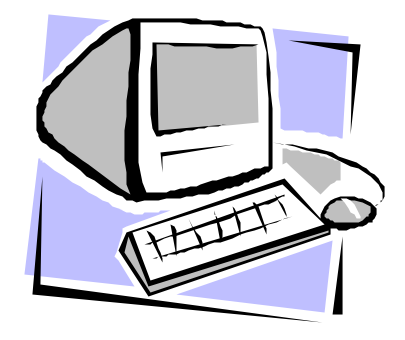

파트 4

## Package

 $\therefore \quad 3$ 1. 클래스의 분류  $2.$  $3.$ 

# 클래스가 대량으로 존재하면, 프로그래머는 필요한 클래스를 찾아내기 어려워 . 거기서,

 $\overline{\phantom{a}}$ , Java java.io , which is a given in the java.net 기능별로 알기 쉽게 정리해 있다.

#### $(2)$

 $(1)$ 

Java VM 존재하면, 잘못된 클래스를 읽어들여 버려, 에러가 일어날 가능성이 있다. 때문에, . 그러나, 클래스의 이름이 충돌하지 않게 하는 것은 곤란 . 클래스의 이름을 길게 하면, 충돌을 막을 수가 있을지도 르지 , 대신 코딩 작업이 귀찮게 . 거기서, 프로그래머 특히 클래스 라이브러리를 작성하는 프로그래머는 클래스를 패키지라고 정리 . 그리고 패키지의 이름이 다른 패키지의 이름과 다르도록 . 결국, 이름이 충돌하지 않게 조심하지

 $\mathcal{L}$  , and the latter definition of  $\mathcal{L}$  , and the  $\mathcal{L}$  -and the  $\mathcal{L}$ 적기 때문에, 패키지명을 길게 해도 프로그래머의 부담은 무거워지지 않다.

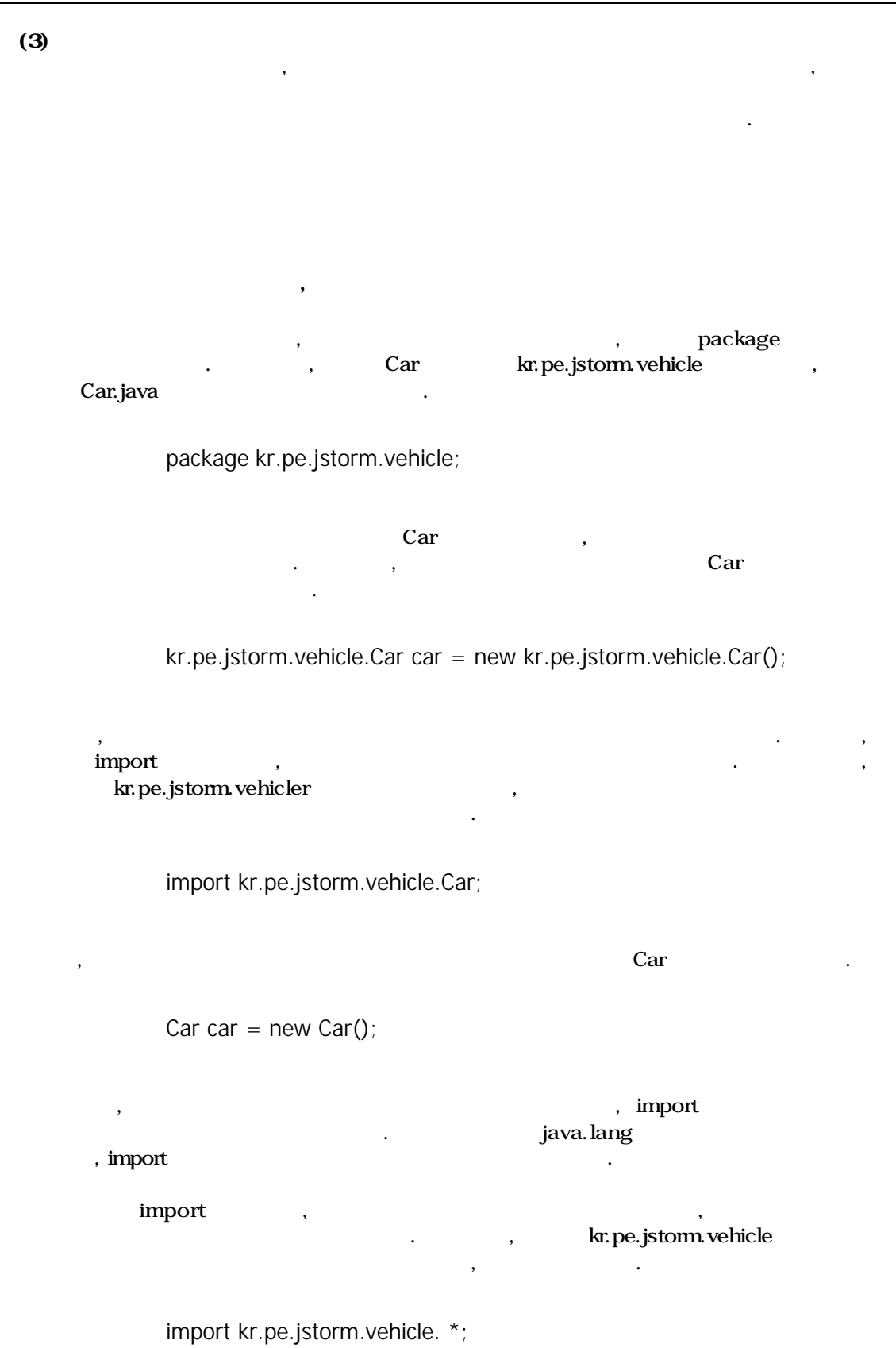

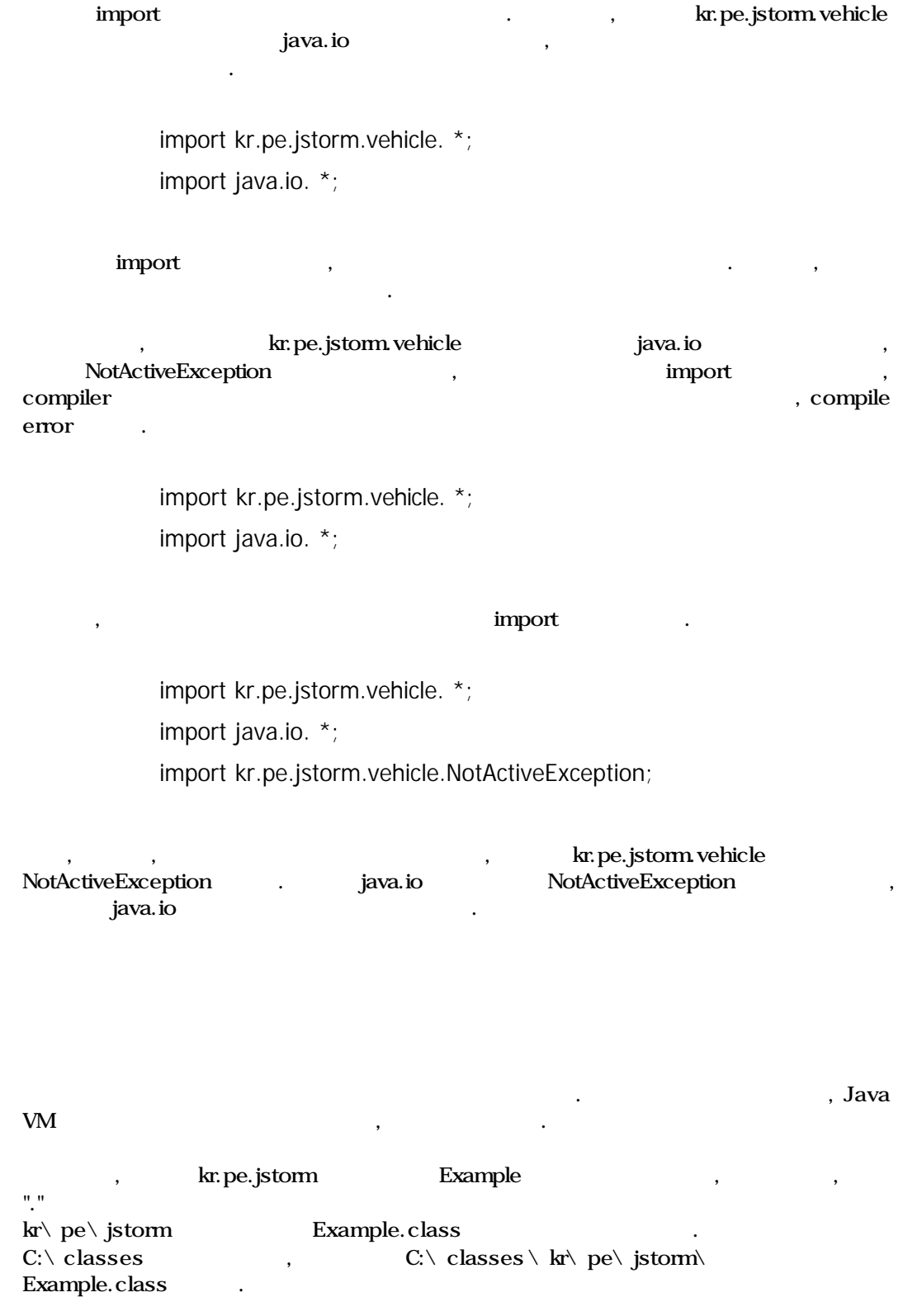

Java VM definition of the set of the set of the set of the set of the set of the set of the set of the set of t Example the set of the set of the set of the set of the set of the set of the set of the set of the set of the set of the set of the set of the set of the set of the set of the set of the set of the set of the set of the s

java kr.pe.jstorm.Example